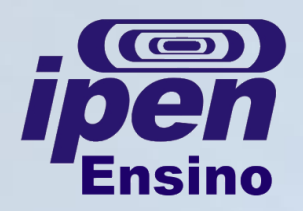

### **MANUAL DE SOBREVIVÊNCIA - TECNOLOGIA NUCLEAR Para depositar e defender a dissertação ou tese**

#### **Para depositar a Dissertação ou Tese, o aluno deverá entregar à Secretaria de Pós-Graduação:**

a) Formulário "Requerimento de Depósito de Tese ou Dissertação" preenchido e assinado pelo aluno e orientador, incluindo Sugestão de Composição de Comissão Julgadora feita pelo orientador, de acordo com os parâmetros para indicação de Comissão Julgadora constantes nas instruções do formulário;

b) 1 (um) exemplar da Dissertação de Mestrado ou Tese de Doutorado:

- A capa e a folha de rosto devem ser feitas de acordo com o modelo padrão do Programa. Veja os formulários "2.11. Capa, Folha de Rosto e Capa do CD – Dissertação" ou "2.12. Capa, Folha de Rosto e Capa do CD – Tese";
- A formatação deverá estar de acordo com o "Guia para Elaboração de Dissertações e Teses do IPEN" organizado pelo IPEN e disponível na página eletrônica do Programa;
- Cada membro titular da Comissão Julgadora deverá receber um exemplar, impresso ou digital, à sua preferência, providenciado pelo aluno, juntamente à carta-convite, que será emitida pela Secretaria de Pós-Graduação após aprovação da Comissão Julgadora pela CPG, pelo menos 15 (quinze) dias antes da defesa.

Página de [Formulários](http://www.ipen.br/portal_por/portal/interna.php?secao_id=155) [para](http://www.ipen.br/portal_por/portal/interna.php?secao_id=155) [alunos](http://www.ipen.br/portal_por/portal/interna.php?secao_id=155) [da](http://www.ipen.br/portal_por/portal/interna.php?secao_id=155) [Pós-Graduação](http://www.ipen.br/portal_por/portal/interna.php?secao_id=155)

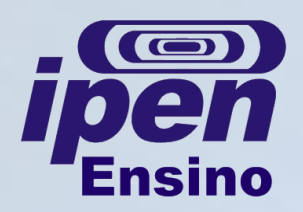

# **MANUAL DE SOBREVIVÊNCIA - TECNOLOGIA NUCLEAR Para depositar e defender a dissertação ou tese**

- c) 1(um) CD-ROM ou DVD (ou outra mídia eletrônica) contendo 1 (um) arquivo da Dissertação/Tese em formato ".pdf"; sem senha de segurança; nomeado assim: "nome completo do aluno\_M" (para mestrado) ou "nome completo do aluno\_D" (para doutorado); ficando automaticamente disponibilizado para inclusão nos bancos de teses digitais (USP, INIS, IPEN);
- d) Cópia do artigo derivado da Dissertação, publicado ou submetido para periódico, acompanhado de comprovante de recebimento emitido pelo representante da Revista; ou trabalho completo aceito ou publicado em anais de Congresso; ou (alunos do novo regimento) cópia de depósito de patente derivada da Dissertação. Cópia do artigo derivado da Tese, publicado ou submetido para periódico de circulação internacional, acompanhado de comprovante de recebimento emitido pelo representante da Revista ou (alunos do novo regimento) cópia de depósito de patente derivada da Tese.

### **Integrantes de Comissões Julgadoras:**

- Caso o integrante sugerido não possua cadastro na USP, enviar o formulário "2.9. Cadastro de participante de Comissão Julgadora", preenchido, para a Secretaria de Pós-Graduação;
- A CPG poderá autorizar a participação de examinadores na sessão pública de defesa de Dissertação ou Tese, por meio de videoconferência ou outro suporte eletrônico à distância equivalente.

Página de [Formulários](http://www.ipen.br/portal_por/portal/interna.php?secao_id=155) [para](http://www.ipen.br/portal_por/portal/interna.php?secao_id=155) [alunos](http://www.ipen.br/portal_por/portal/interna.php?secao_id=155) [da](http://www.ipen.br/portal_por/portal/interna.php?secao_id=155) [Pós-Graduação](http://www.ipen.br/portal_por/portal/interna.php?secao_id=155)

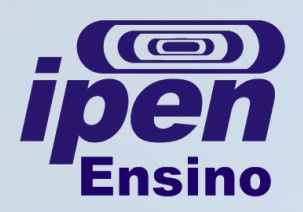

# **MANUAL DE SOBREVIVÊNCIA - TECNOLOGIA NUCLEAR Para depositar e defender a dissertação ou tese**

### **A sessão de defesa:**

- O aluno e o orientador, após consultar a Comissão Julgadora, deverão informar à Secretaria de Pós-Graduação a data e horário da defesa para a reserva do auditório e emissão de informes;
- O aluno também poderá agendar horários para prévias, desde que haja disponibilidade de salas;
- Na data da defesa, o aluno e o orientador deverão estar presentes com pelo menos meia hora de antecedência do horário marcado para receber os integrantes da Comissão Julgadora;
- A Secretaria de Pós-Graduação emitirá, no dia da defesa, a Ata e as Declarações de Participação;
- O aluno terá até 60 minutos para sua apresentação e a arguição não deverá exceder o prazo de três horas para o Mestrado e cinco horas para o Doutorado;
- Imediatamente após o encerramento da arguição da dissertação ou da tese, cada examinador expressará seu julgamento em sessão secreta, considerando o candidato aprovado ou reprovado;
- Será considerado aprovado o candidato que obtiver aprovação da maioria dos examinadores;
- Os integrantes de Comissão Julgadora receberão auxílio financeiro a título de diária;
- Após a defesa, o orientador deverá encaminhar à Secretaria de Pós-Graduação, as Atas e recibos assinados pelos integrantes da Comissão Julgadora.

Página de [Formulários](http://www.ipen.br/portal_por/portal/interna.php?secao_id=155) [para](http://www.ipen.br/portal_por/portal/interna.php?secao_id=155) [alunos](http://www.ipen.br/portal_por/portal/interna.php?secao_id=155) [da](http://www.ipen.br/portal_por/portal/interna.php?secao_id=155) [Pós-Graduação](http://www.ipen.br/portal_por/portal/interna.php?secao_id=155)